Спорт смена Апрель 2024

## «Вперёд, мышонок!»

Как староосколец с синдромом Јауна стал акробатом и батутистом

У 14-ЛЕТНЕГО СТАРООСКОЛЬЦА АРСЕНИЯ ХОЛИ-НА - СИНДРОМ ДАУНА. ПЕРВЫЕ ДВА ГОДА СВОЕЙ ЖИЗНИ ОН ПРОСТО ЛЕЖАЛ ИЗ-ЗА ВРОЖДЁННЫХ ПРОБАЕМ С ПОЗВОНОЧНИКОМ. СЕЙЧАС АРСЕНИЙ ЛЕГКО ДЕЛАЕТ СТОЙКУ НА ГОЛОВЕ, ВЫПОЛНЯ-ЕТ КОЛЕСО И ФАЯК, САДИТСЯ НА ШПАГАТ И КРУ-ТИТ ДВОЙНОЕ САЛЬТО НАЗАД. КАК ГОВОРИТ ЕГО ОТЕЦ И ТРЕНЕР СЕРГЕЙ ГОЛОВИН, ТАКОГО В МИ-**РЕ С ПОДОБНЫМ ДИАГНОЗОМ НЕ ДЕЛАЕТ НИКТО.** СЕКРЕТ УСПЕХА «ПРОСТ» - ЕЖЕДНЕВНЫЕ МНОГО-ЧАСОВЫЕ ТРЕНИРОВКИ НА ПРОТЯЖЕНИИ 7 ЛЕТ И **АИЧНЫЙ ПРИМЕР.** 

> TERCT ANACTACHR COCTHNA **IDOTO AAEKCEH AAUKOBCKHH**

## Время, воля и терпение

Арсений приходит на тренировку после занятий в школе. Он посещает в обычную общеобразовательную. Правда, занимается по индивидуальной программе. Но этим фактом его родители очень гордятся.

- Он и в детский сад обычный ходил, - делится мама Арсения Ирина. - Мы не хотели делать из него изгоя. Для нас он обычный мальчик. И он понимает это, тянется за другими.

Как замечает Ирина, о том, что сын будет спортсменом и атлетом она даже не мечтала. Первые два года он не мог держать спину, а ходить научился значительно позже сверстников. Но всё это время рядом были родители, развивали сына как могли. Ирина тратила всю пенсию на логопедов, массажистов и психологов. Сергей - мастер спорта по спортивной гимнастике - с малых лет решил

приучать сына к спорту.

- Я три мячика Су Джок стёр до основания - массировал Арсению руки и ноги, - говорит папа. - Потихоньку мы его на ноги поставили, а в 7 лет я привёл его на батуты. Поначалу у парня ничего не получалось. Он не понимал, чего я от него хочу. Даже я тогда считал, что толку не будет, но тренировки не бросал. Нужны время, воля и терпение. Тог-<mark>да будет</mark> и рејультат.

Пока мы беседуем, Арсений разминается и растягивается в шпатате. Потом показывает, как легко даётся колесо. Папа трен типов голосом подбадривает сына:

- Давай, мышонок' Шагай широко, красиво!

После небольшой паузы парень деменстрирует фляк: отталкивается ногами, прогибается назади через руки делает чёткий прыжак, легко и ловко приземляясь на ноги. Взгляд его серьёзен и восредоточен. Но в глазах читается радость: хорошо получи-

## « Тянуться за другими

Первые годы занятий акробатикой у Арсения проходили в команде со здоровыми ребятами. И это сильно упрощало процесс, давало такую нужную мотивацию.

- Он тянулся за детьми, - замечает Сергей. -Видел, что другие делают, и хотел также. Глаза горели, был спортивный азарт. Да и с пацанами хорошо общался. Потом ушёл руководитель, который их объединил, и ребят разделили. Теперь Арсений один. В обычную группу его не берут по здоровью, а в любительской он на пять голов выше других.

Несмотря на это обстоятельство, тренировки отец и сын активно продолжают. Занимаются 6 раз в неделю. В будние дни дома по два часа. В выходные - по три часа на батутах. В пятницу - день отдыха и перерыв на баню.

- К бане я его приучил, - улыбается Сергей. -Венички режем, паримся с ними. После парилки обливаемся холодной водой, закаливаемся. Ему нравится очень. За эти годы тренировок у него уже сформировалась фигура настоящего атлета.

Дома Арсений активно поддерживает физическую форму: отжимается, подтягивается, делает мостик и занимается на турнике. К спорту настолько привык, что жизни без него не представляет. Но за всей той лёгкостью, с которой парень проделывает акробатические трюки, стоит серьёзный родительский труд. И его собственное старание.

## На велосипед за три года

- Нам часто говорят: «Ну конечно, папа спортсмен, да к тому же у Арсения лёгкая степень болезни», - сетует мама. - Но на самом деле нет никакой лёгкой степени, они все одинаковые.

Просто они с отцом пашут каждый день. И если обычному ребёнку достаточно 1 раз объяснить, то Арсению нужно 250 раз. Но он в итоге это обязательно сделает. Мы так с ним буквы выводили прописные его рукой все вечера напролёт. Сейчас он прекрасно пишет.

- Да, - соглашается папа. - Нужна настойчивость. Он очень хотел кататься на велосипеде. Мы учились этому три года. Три! И вот теперь гоняет уже со мной на речку. Но сколько за этим стоит. Сейчас осваиваем с ним потихоньку шахматы. А ещё он гитару попросил. Я когда-то сам играл. Теперь хочу вспомнить и научить сына.

> Арсений тренируется. 6 раз в педелютчикод, ожток и стойку на голове, выполняет колесо и флик, садится на циватт н крутит двойное сальто назад-

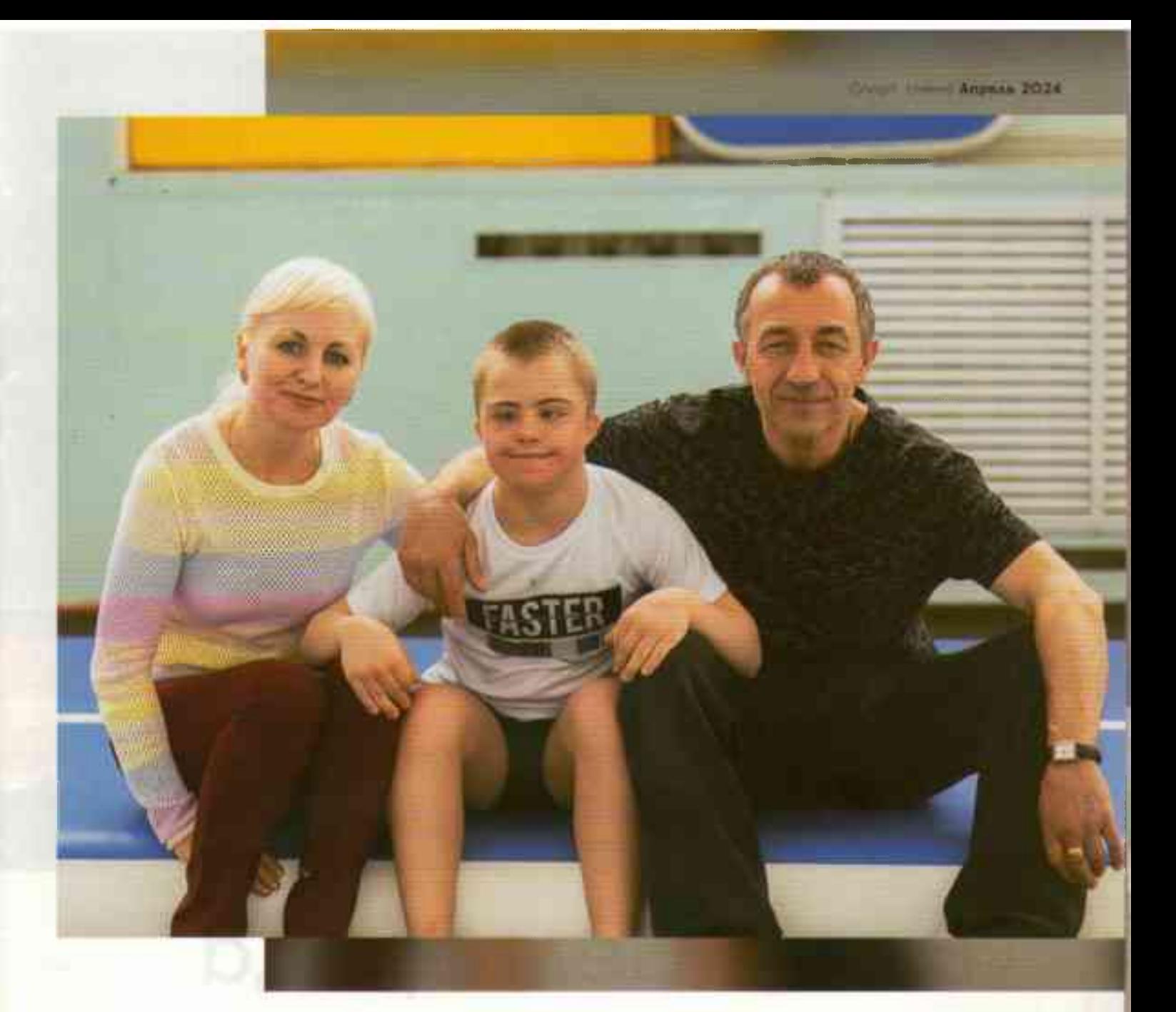

Арсений - человек дела. Во время короткого отдыха рассказывает немного про школу. Говорит, что учиться любит. И особенно интересны ему математика и история. Что касается спорта, тут он отдаёт предпочтение отработке сальто. Арсений умеет двойное, что для человека с его диагнозом поистине уникально, поскольку акробатика считается одним из сложнейших координационных видов спорта.

- Очень хочу в соревнованиях поучаствовать, признаётся парень. - А потом освоить тройное сальто.

Папа его в этом стремлении очень поддерживает. И обещает к соревнованиям купить настоящую спортивную форму. Но увы, пока таких состязаний они найти не могут. В паралимпийских видах спорта акробатики просто нет. А к обычным соревнованиям Арсения не допускают.

Мама Арсения водила сына клогопедам, массажистам и пенхологам, а напа - мастер спорта по спортивной гимнастике - с малых лет приучал к спорту

- Но ничего, мы обязательно что-нибудь найдём, - уверен Сергей. - Для нас это возможность не просто показать уровень мастерства Арсения, но и рассказать всему миру, что отчаиваться не нужно. Что ребёнок с таким заболеванием способен добиться многого при должной настойчивости. И что отцы не должны бояться ответственности и бросать таких детей. Это часто бывает. Я для себя понял: чтобы любой ребёнок стал гармоничной личностью, нужны всего три вещи: развивать интеллект, заниматься спортом и музыкой. Тогда всё будет. И успех, и результат. Наше время ещё придёт. А пока мы продолжим тренироваться.